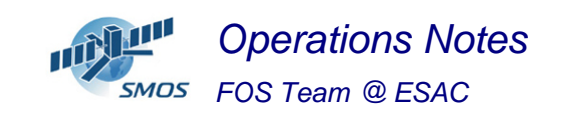

#### **1 General Comments**

The activities scheduled for this week are those planned for the CW39.

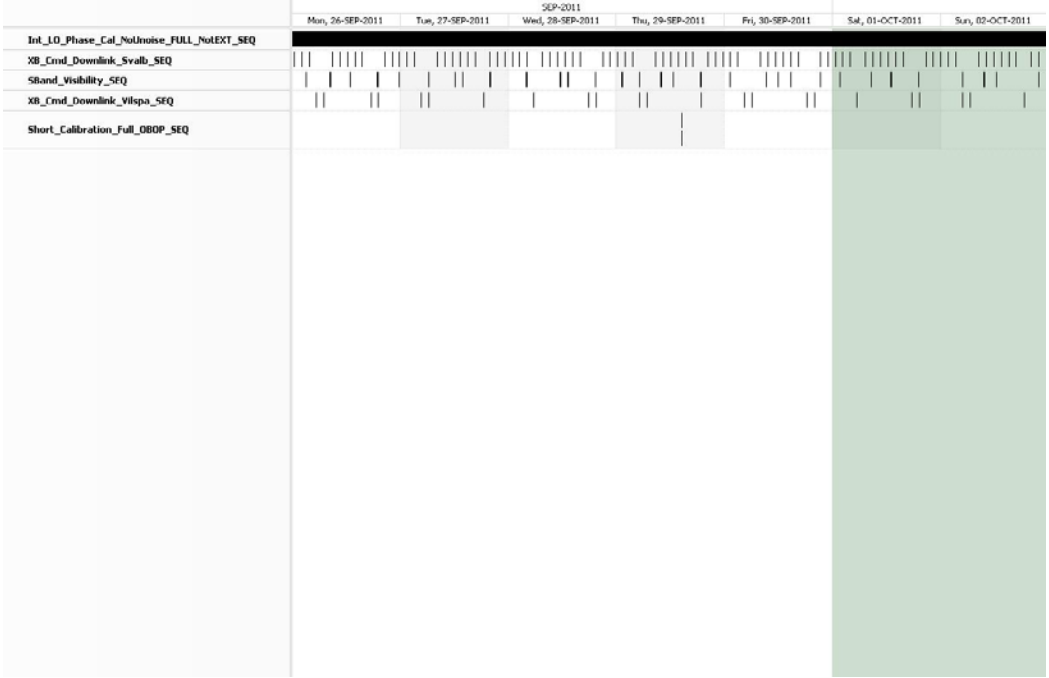

This week contained a **PMS Offset Calibration** on the 29/09/11, and also X\_Band passes over ESAC and Svalbard.

#### **2 Mission Planning Deviation**

The X\_Band passes from the CCU Reset on the  $02/10/2011$  @ 03:24 UTC up to the reprogramming starting at 14:30 UTC on 03/10/2011 were lost, being the instrument in Autodownlink mode.

# **3 TC Failures**

None.

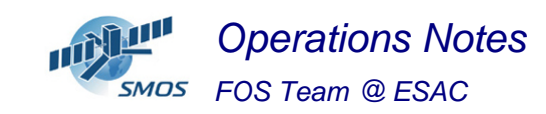

## **4 Unforseen Out Of Limits (OOLs)**

See appendix A for a complete list of OOL's in the period.

## **5 On Board Anomalies**

No MM Partition Latch-Ups nor CMN Unlocks in the period.

One autonomous CCU Reset took place on the 02/10/2011 @ 03:25 UTC at the end of the Svalbard X\_Band downlink. Instrument configuration was regained at 09:28 UTC that same day, and the reprogramming of the following week re-started at 14:30 UTC on the 03/10/2011.

#### **6 Telemetry On Board Events in the period.**

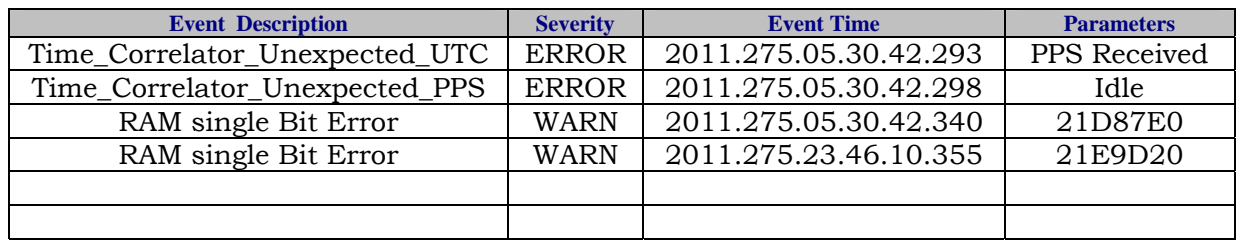

## **7 FOS System Status**

Still some error messages linked to sftp connectivity, but not affecting operations.

# **8 Data Reception from CNES**

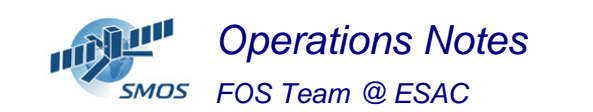

TM gap of **11** missing packets when processing data from KER-45 dump (on the  $25/09/2011 \omega$  03:54 UTC).

#### **9 X-Band Data Reception in PXMF**

The CCU Reset caused that the data from 03:20 to 03:25 UTC on  $02/10/2011$  was lost. The data from  $03:25$  up to  $09:28$  UTC was degraded (mode Dual, no LO and no overlap), and the data from that point onwards up to 14:30 UTC on the 03/10/2011 was not in proper NRT due to the Autodownlink mode.

#### **10 Exceptional Activities**

Execution of the PRO-CRP-100 procedure by CNES upon FOS request to reconfigure the instrument following CCU Reset on the 02/10/2011 @ 09:28 UTC.

## **11 AOB**

None.

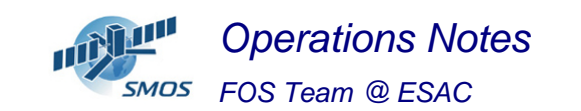

#### **APPENDIX A: OOL's**

Event Logger printout from time: 2011.269.00.00.00.000 to time: 2011.276.00.00.00.000 Current printout time: 2011.276.07.53.40.062 Filter info:

Application : BEHVlimitChecker Workstation : All  $: All$ Packets type Packets severity : All Message filter : out

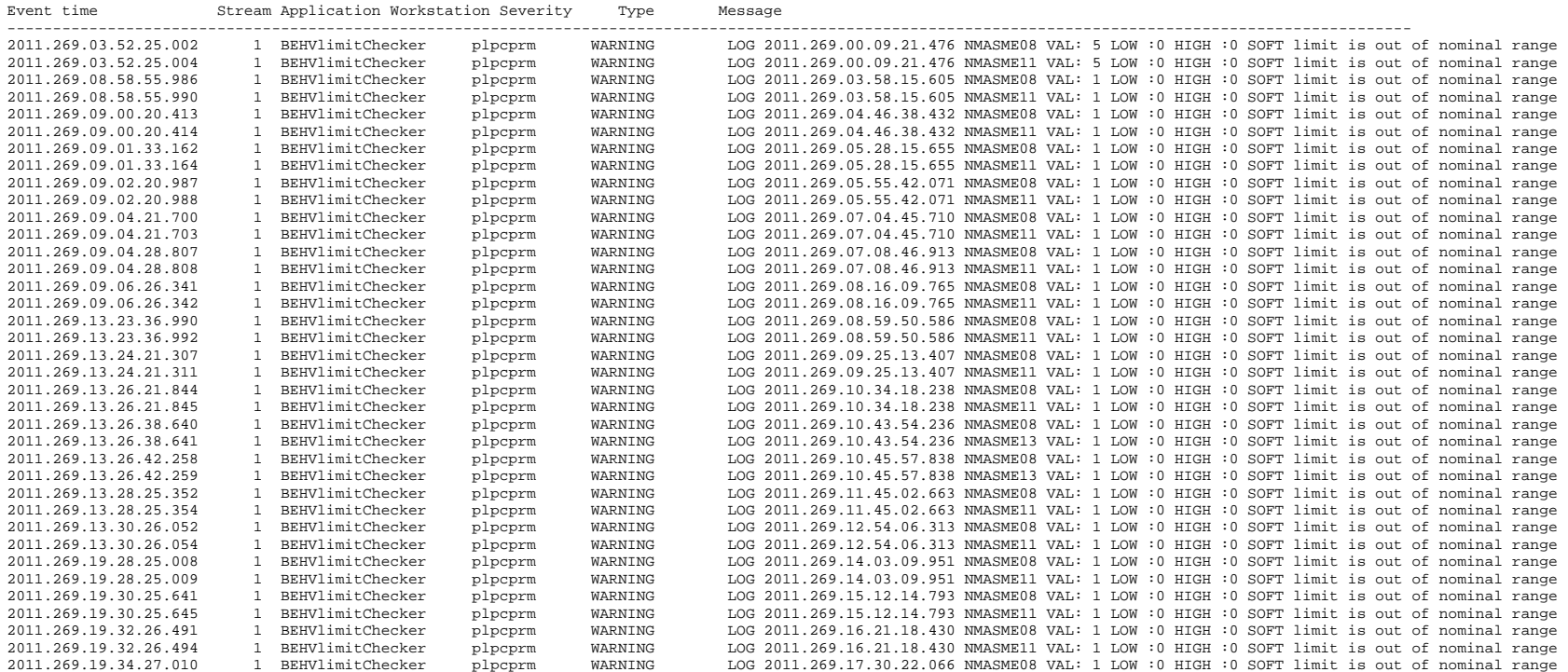

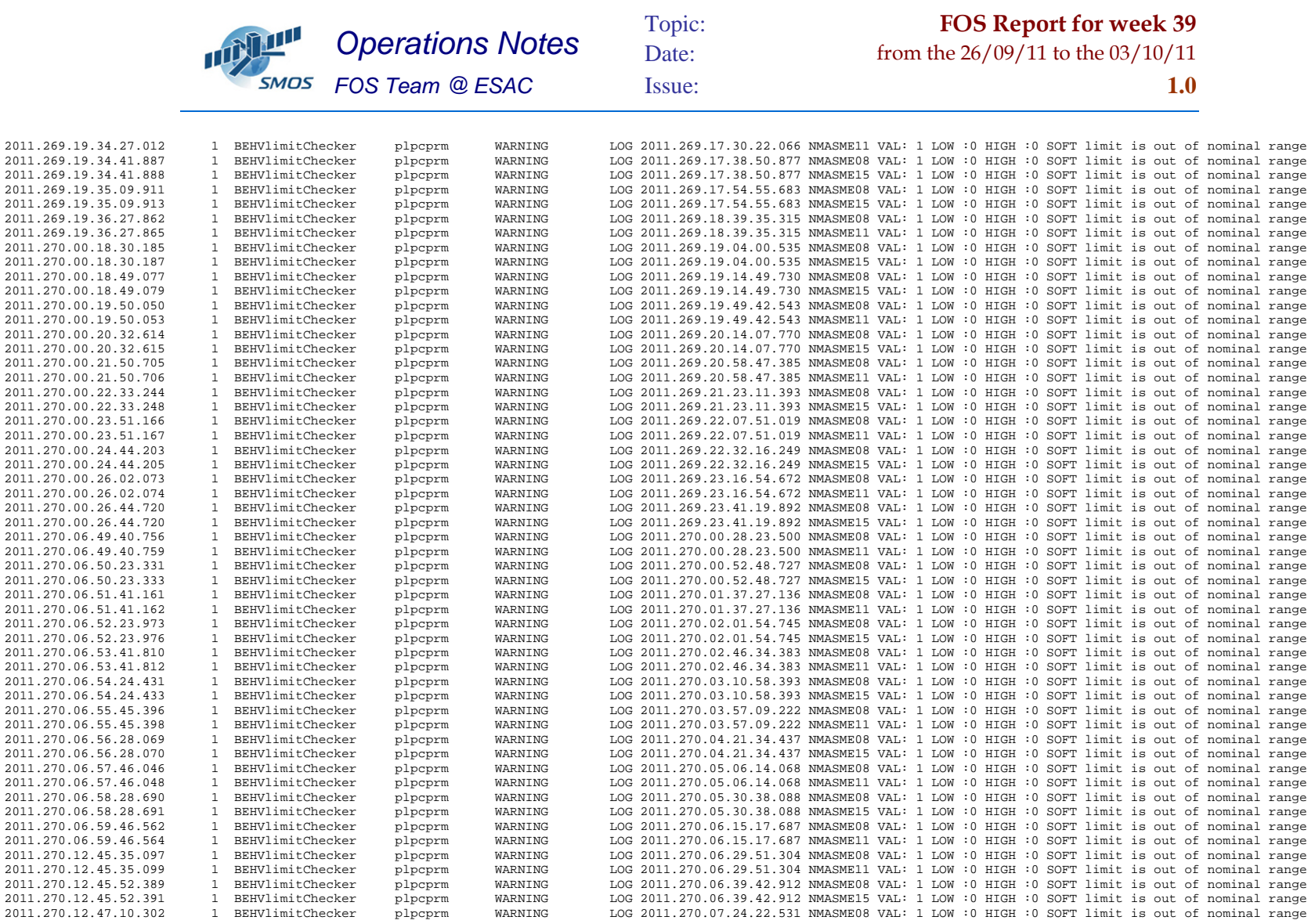

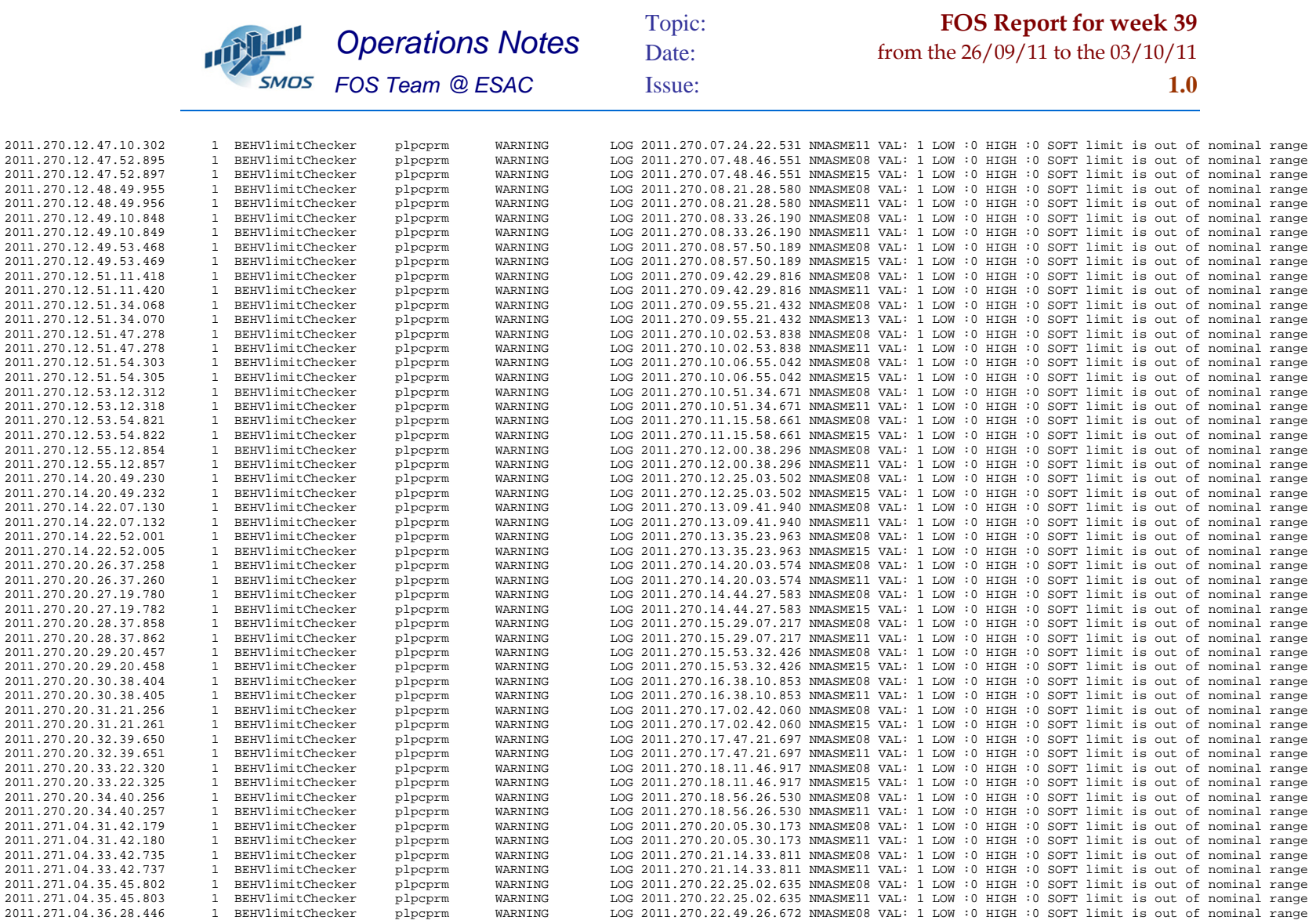

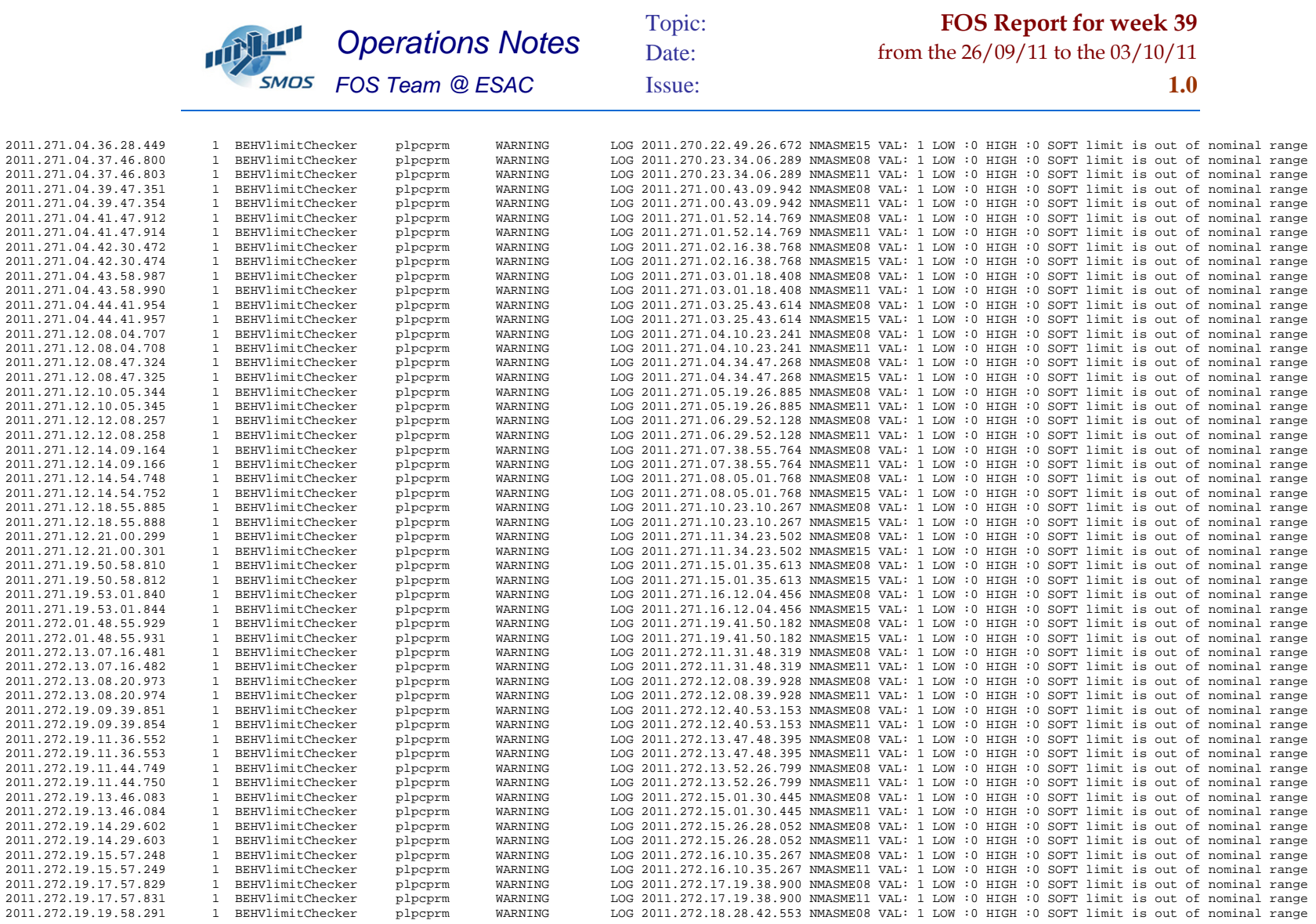

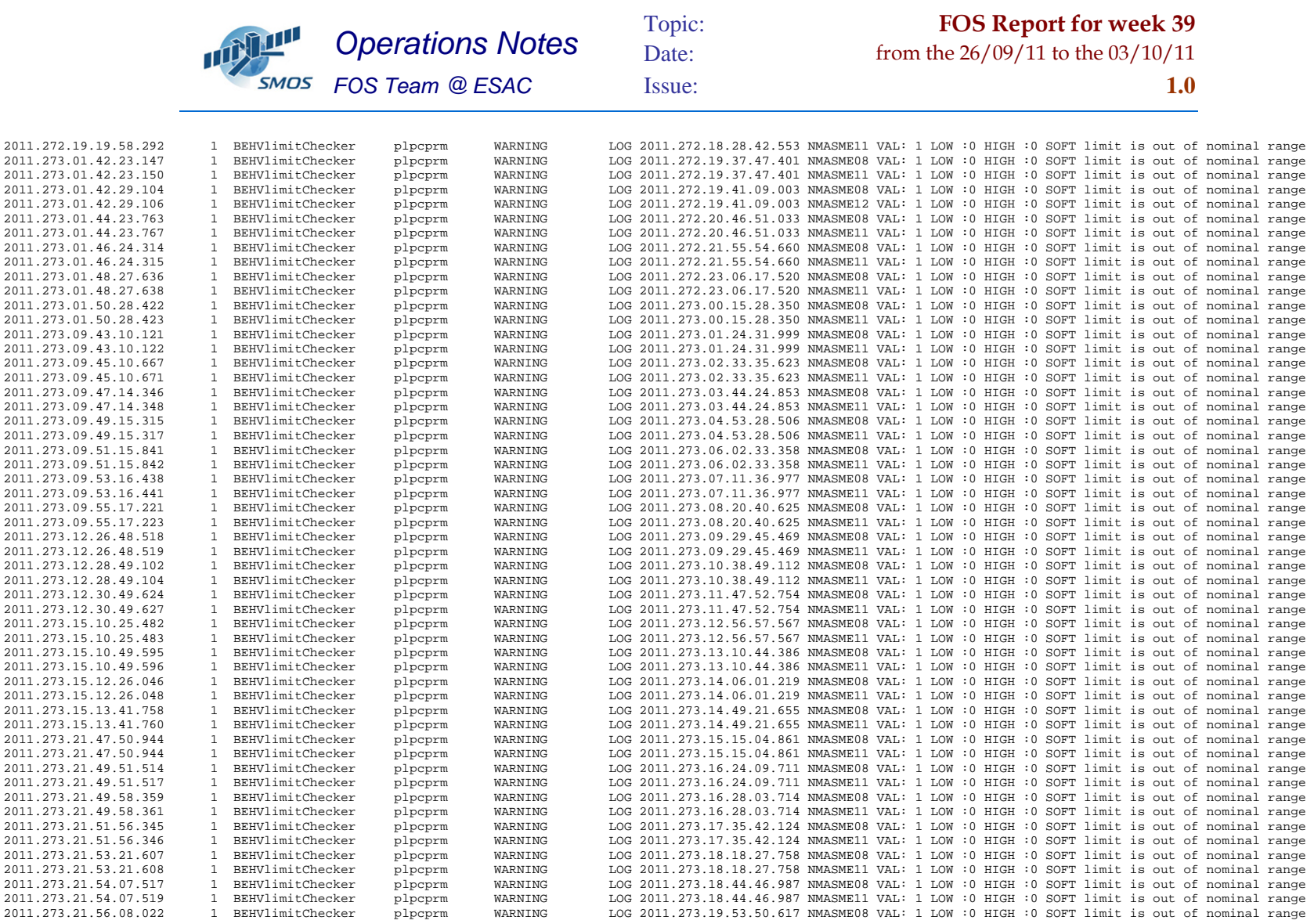

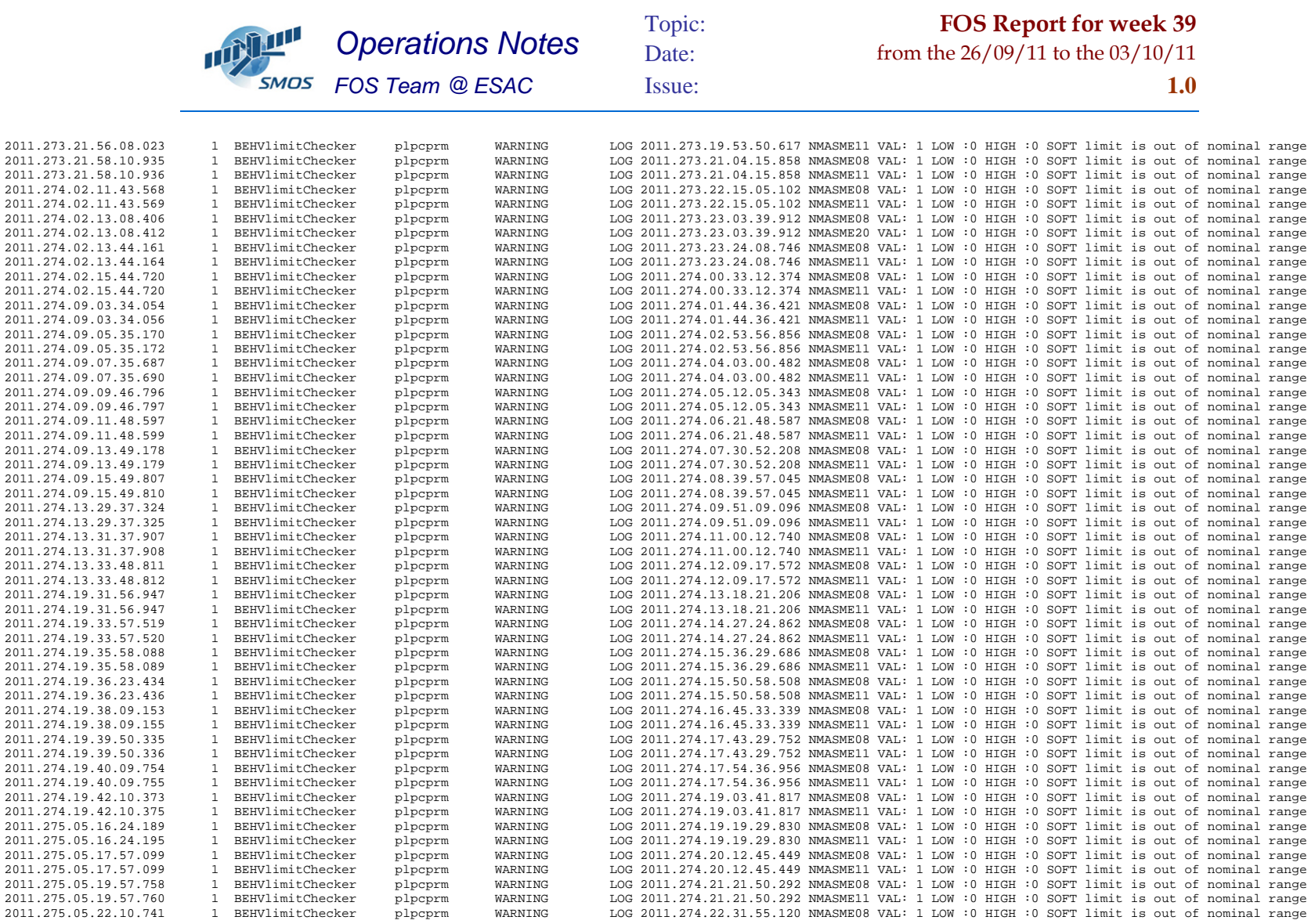

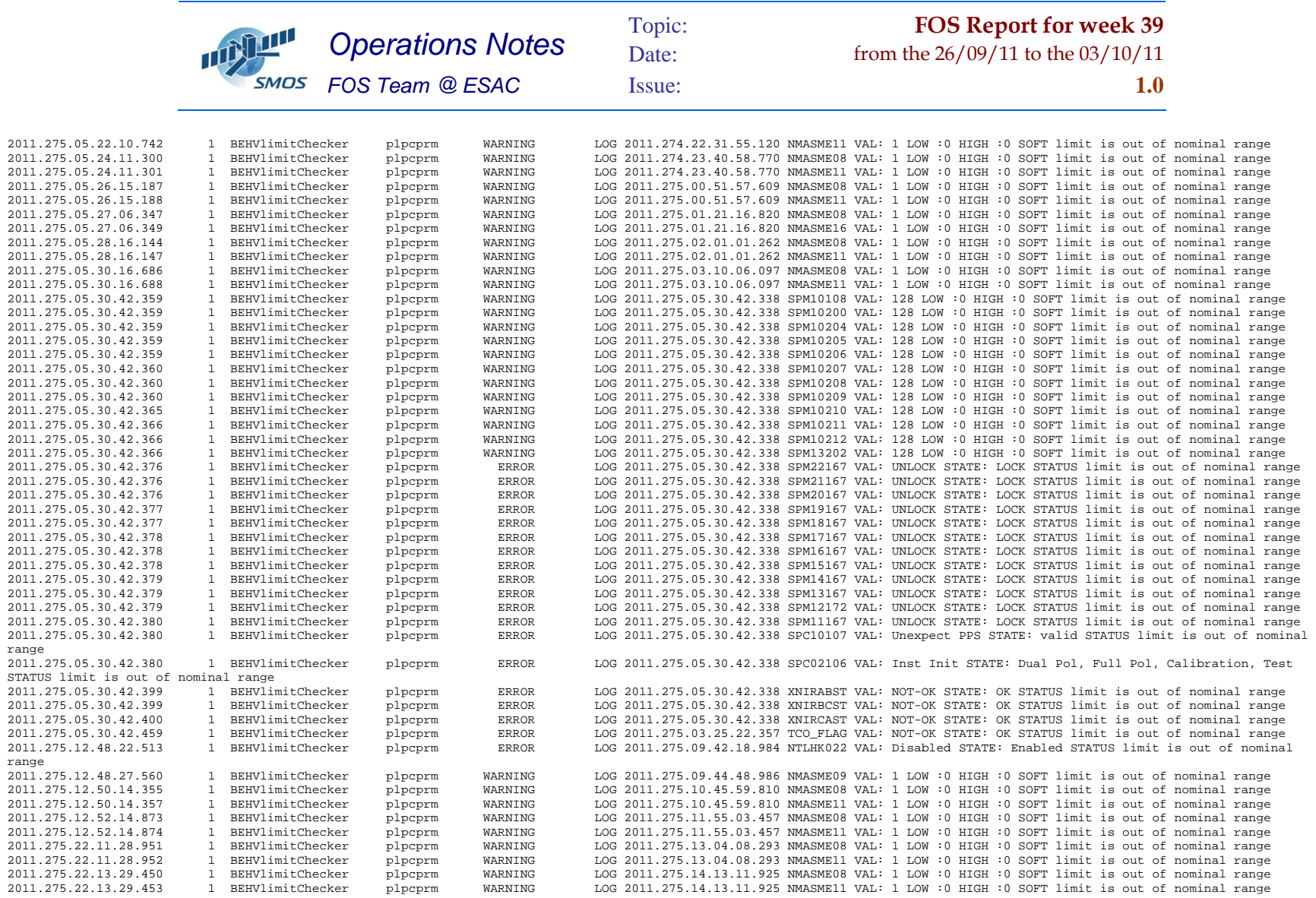

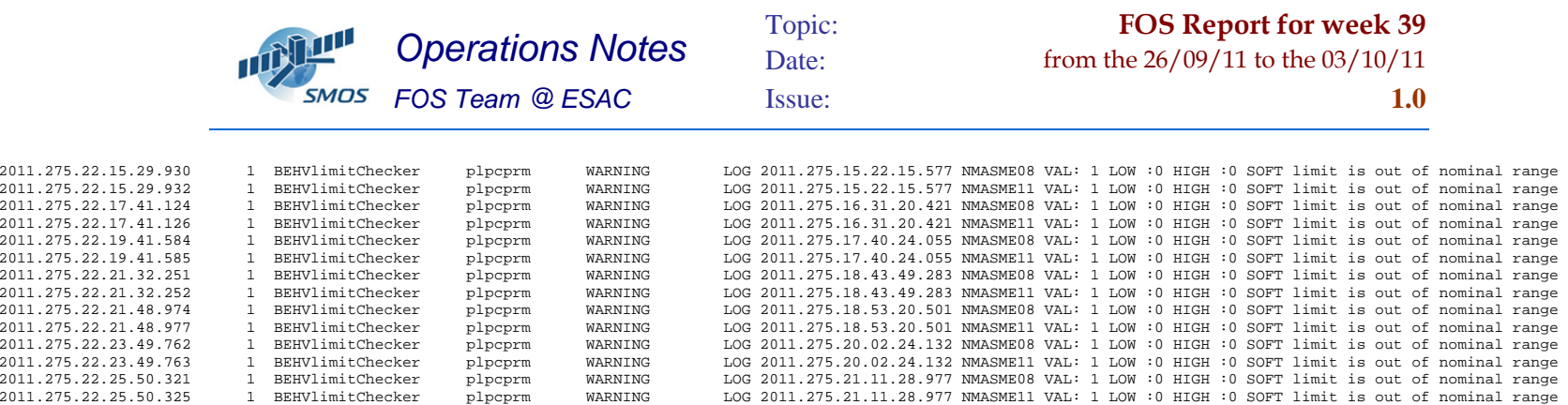